Translation of this page is incomplete.

크레딧

- 크레딧
  - Credit Details
  - Admin Credits
  - Add credits to users
  - Use Credits
  - Developer Tips

티키6에서 소개된 크레딧은 티키 사용자로 하여금 크레딧의 상이한 저장된 값 유형들을 보유하도록 하는 한 방법입니다. 이는 점수, 토큰, 시간, 분, 어떤 사용 회수, 기타 등등이 될 수 있습니다. 이 기능은 각 사용자에 대하여 크레딧을 추가하고 사용할 API 와 함께 제공됩니다.

Somehow, it implies having the ability to define and use multiple currencies within a single Tiki site, similarly to what can be achieved with Community Currencies linked to a CCLite server, which allows using those multiple currencies with other sites (intertrading), sites which can be powered by Tiki or other CMS/Softwares, such as Joomla, Drupal, Elgg, etc.

### Credit Details

Credits have a few characteristics:

- Credits have expiry dates and validity periods.
- Admins can configure different credit types and you can have different credit types for different sites

### **Admin Credits**

• The admin panel for this feature is at tiki-admin credits.php

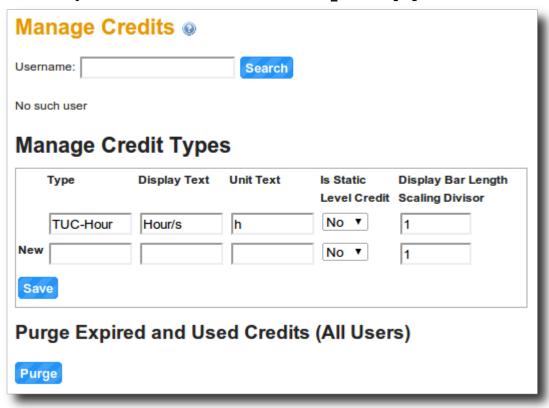

You also need to define which TUC types are allowed in the tiki site, through "Admin home > Payments > Tiki User Credits" (tiki-admin.php?page=payment):

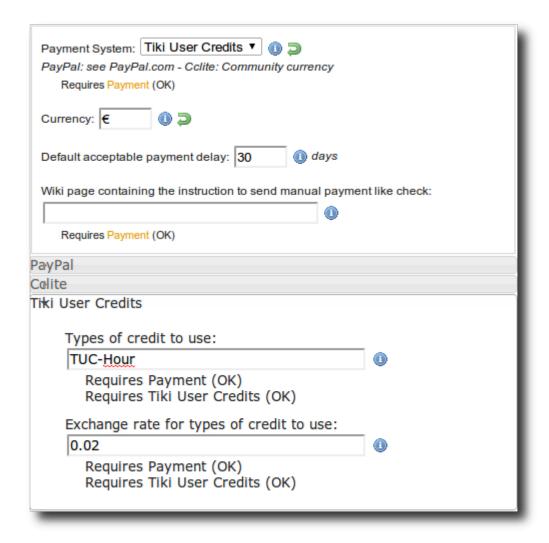

• Credits are used in the order of the earliest expiration date. Credits with no expiration date are used last.

Some definitions (useful for the admin panel):

### Add credits to users

You add credits to users through tiki-admin\_credits.php?userfilter=username (being username the name of the user; which you can type in the username search bo

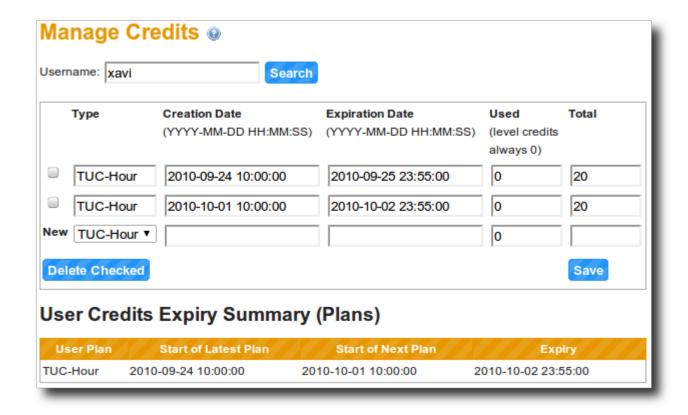

An admin can also set that a user has already consumed some of that set of allocated credits:

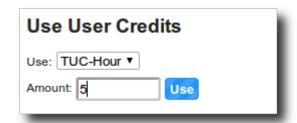

And a report on the historical usage can be shown also:

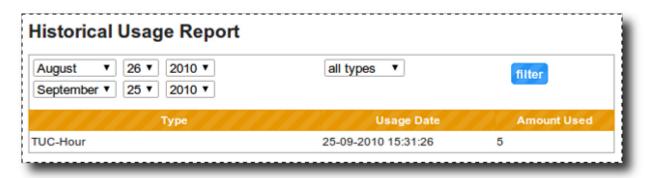

## **Use Credits**

You can pay invoices of Tiki Payments using Tiki User Credits.

The credits that a user has left can be seen at any time by means of the module Module credits:

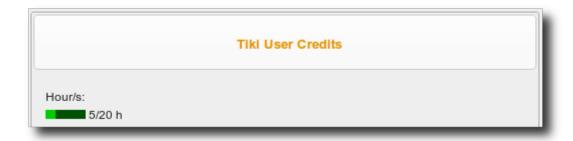

# **Developer Tips**

You could make use of functions in lib/credits/creditlib:

function useCredits to use up credits and function addCredits to add credits for users. Also use getCredits to get a user's credit information, and getScaledCredits which extends getCredits with more human readable information.

alias

Credit | TUC | TUCs | Tiki User Credit | TikiUserCredit | TikiUserCredits | Tiki User Credits